Regulamin korzystania z dziennika elektronicznego UONET+

**TESPÓL SZKÓL w BIRCZY**<br>37-740 Bircza, ul. Parkowa 1<br>tel./fax 016 672 55 26<br>NIP 7952456202, REGON 650241967

# **Regulamin korzystania**

# **z Dziennika Elektronicznego**

## **w Zespole Szkół w Birczy**

**Rok szkolny 2019/2020**

#### Spis treści

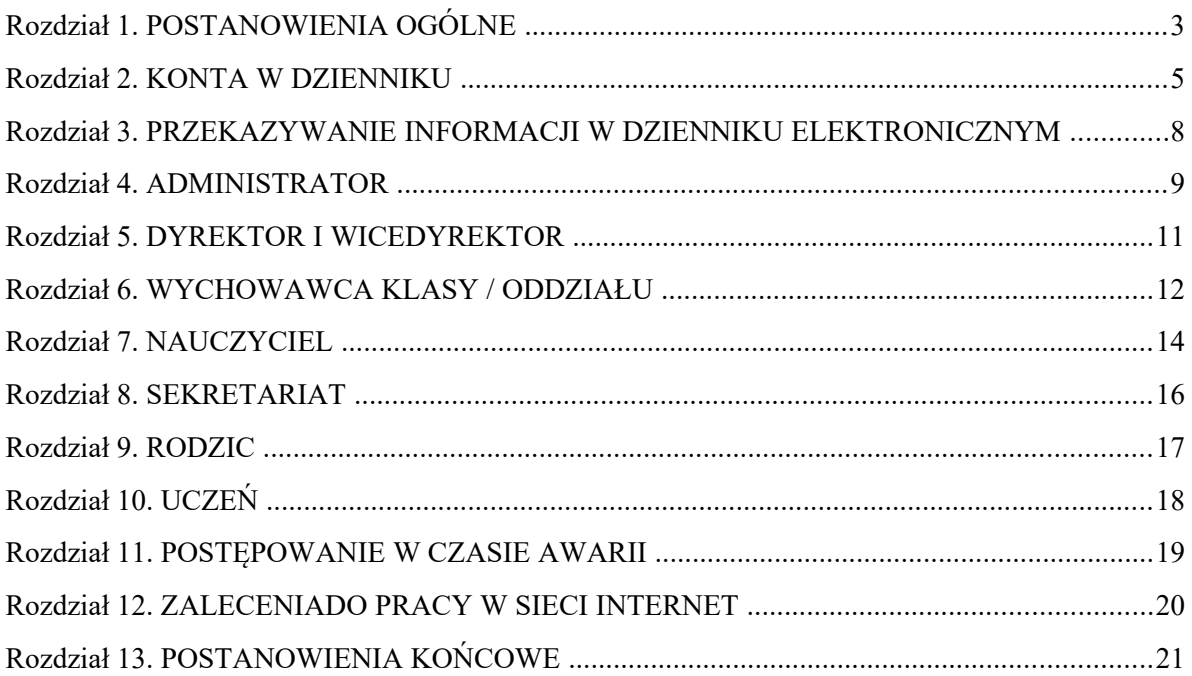

L,

#### **Rozdział 1. POSTANOWIENIA OGÓLNE**

1. W Zespole Szkół w Birczy z siedzibą przy ulicy Parkowej 1, dziennik elektroniczny funkcjonuje za pośrednictwem strony **<https://uonetplus.vulcan.net.pl/gminabircza/>**.

Oprogramowanie to oraz usługi z nim związane dostarczane są przez firmę zewnętrzną VULCAN sp. z o.o. z siedzibą we Wrocławiu, współpracującą z naszą placówką. Podstawą działania dziennika elektronicznego jest umowa podpisana przez Dyrektora Zespołu Szkół i uprawnionego przedstawiciela firmy dostarczającej oraz obsługującej informatycznie system dziennika elektronicznego.

2. Za niezawodność działania systemu, ochronę danych osobowych umieszczonych na serwerach oraz tworzenie kopii bezpieczeństwa, odpowiada firma nadzorująca pracę dziennika elektronicznego.

3. Pracownicy Zespołu Szkół, którzy mają bezpośredni dostęp do edycji i przeglądania danych oraz rodzice w zakresie udostępnionych im danych odpowiadają za ochronę danych osobowych. Szczegółową odpowiedzialność obu stron reguluje zawarta pomiędzy stronami umowa oraz przepisy obowiązującego w Polsce prawa.

3. Podstawą prawną funkcjonowania dziennika elektronicznego, przechowywania i przetwarzania w nim danych uczniów, rodziców oraz dokumentowania przebiegu nauczania jest:

- *Rozporządzenie Ministra Edukacji Narodowej z dnia 25 sierpnia 2017 r. w sprawie sposobu prowadzenia przez publiczne przedszkola, szkoły i placówki dokumentacji przebiegu nauczania, działalności wychowawczej i opiekuńczej oraz rodzajów tej dokumentacji (Dz. U. z 2017 r. poz. 1646 z późn. zm.).*
- *Ustawa z dnia 24 maja 2018 r. o ochronie danych osobowych. (t.j. Dz. U. z 2019 r. poz. 1781)*

4. Na podstawie prawnej o przechowywaniu i przetwarzaniu danych osobowych Ustawy z dnia 24 maja 2018 r. o ochronie danych osobowych, Dyrektor nie jest zobligowany do zbierania zgody na przetwarzanie danych osobowych w związku z obowiązkami wynikającymi z *Rozporządzenia Ministra Edukacji Narodowej z dnia 25 sierpnia 2017 r. w sprawie sposobu prowadzenia przez publiczne przedszkola, szkoły i placówki dokumentacji przebiegu nauczania, działalności wychowawczej i opiekuńczej oraz rodzajów tej dokumentacji*.

5. Administratorem danych osobowych jest Zespół Szkół w Birczy. Celem przetwarzania danych osobowych jest realizacja obowiązków wynikających z *Rozporządzenia Ministra Edukacji Narodowej z dnia 25 sierpnia 2018 r. w sprawie sposobu prowadzenia przez publiczne przedszkola, szkoły i placówki dokumentacji przebiegu nauczania, działalności wychowawczej i opiekuńczej oraz rodzajów tej dokumentacji (Dz.U. z 2017 r. poz.1646 z późn. zm.)*

6. Każdy rodzic (prawny opiekun) po zalogowaniu się na swoim koncie ma (*zgodnie z Ustawą z dnia 24 maja 2018 r. o Ochronie Danych Osobowych*) dostęp do zawartych w systemie danych o:

- informacji identyfikujących osobę (swoje dziecko),
- informacji z zakresu § 7 ust. 1 pkt. 1, 2, 3, 5 rozporządzenia Ministra Spraw Wewnętrznych i Administracji z dnia 29 kwietnia 2004r.

7. Zasady funkcjonowania dziennika elektronicznego zostały opracowane na podstawie *Rozporządzenia Ministra Edukacji Narodowej z dnia 25 sierpnia 2018 r. w sprawie sposobu prowadzenia przez publiczne przedszkola, szkoły i placówki dokumentacji przebiegu nauczania, działalności wychowawczej i opiekuńczej oraz rodzajów tej dokumentacji.*

8. Na podstawie powyższego rozporządzenia oceny cząstkowe, frekwencja, tematy zajęć, oceny semestralne i roczne z zajęć obowiązkowych, dodatkowych są wpisywane w dzienniku elektronicznym.

9. Pracownicy Zespołu Szkół zobowiązani są do stosowania zasad zawartych w poniższym dokumencie i przestrzegania przepisów obowiązujących w szkole.

10. Rodzicom na pierwszym zebraniu w nowym roku szkolnym i uczniom na początkowych godzinach wychowawczych, zapewnia się możliwość zapoznania się ze sposobem działania i funkcjonowania dziennika elektronicznego.

11. Wszystkie moduły składające się na dziennik elektroniczny, zapewniają realizację zapisów, które zamieszczone są w:

- wewnątrzszkolnym Systemie Oceniania,
- przedmiotowych Systemach Oceniania.

12. Regulamin dostępny jest na oficjalnej stronie Zespołu Szkół w Birczy.

13. Zasady korzystania z dziennika elektronicznego przez rodziców (prawnych opiekunów), uczniów oraz pracowników Zespołu Szkół określone są w umowie zawartej pomiędzy firmą zewnętrzną dostarczającą system dziennika elektronicznego a placówką – z zastrzeżeniem, że rodzicowi przysługuje prawo bezpłatnego dostępu do informacji o swoim dziecku. W takim wypadku rodzicowi udostępnia się za pomocą komputera wszystkie informacje dotyczące jego dziecka z zachowaniem poufności danych osobowych.

#### **ROZDZIAŁ 2.**

#### **KONTA W DZIENNIKU ELEKTRONICZNYM**

1. Każdy użytkownik posiada własne konto w systemie dziennika elektronicznego, za które osobiście odpowiada.

2. Hasło musi być zmieniane – co 30 dni. Hasło musi się składać co najmniej z 8 znaków i być kombinacją liter małych i wielkich oraz przynajmniej jednej cyfry. Login do swojego konta, który służy użytkownikowi do zalogowania jest adresem email podanym wychowawcy na pierwszej wywiadówce. Konstrukcja systemu wymusza na użytkowniku okresową zmianę hasła.

3. Użytkownik jest zobowiązany stosować się do zasad bezpieczeństwa w posługiwaniu się loginem i hasłem do systemu, które poznał na szkoleniu (Nauczyciele na spotkaniu Rady Pedagogicznej, Rodzice na zebraniu, Uczniowie na zajęciach).

4. Hasło umożliwiające dostęp do zasobów sieci każdy użytkownik (Administrator Dziennika Elektronicznego, Dyrektor, Wychowawca Klasy, Nauczyciel, Pracownik Sekretariatu, Rodzic, Uczeń) utrzymuje w tajemnicy również po upływie ich ważności.

W przypadku utraty hasła lub podejrzenia, że zostało odczytane/wykradzione (jest to tzw. "kompromitacja hasła") przez osobę nieuprawnioną, użytkownik zobowiązany jest do niezwłocznej zmiany hasła poprzez użycie opcji "Nie pamiętam lub nie mam jeszcze hasła".

5. W dzienniku elektronicznym funkcjonują następujące grupy kont posiadające odpowiadające im uprawnienia. Zakres uprawnień wymieniono poniżej:

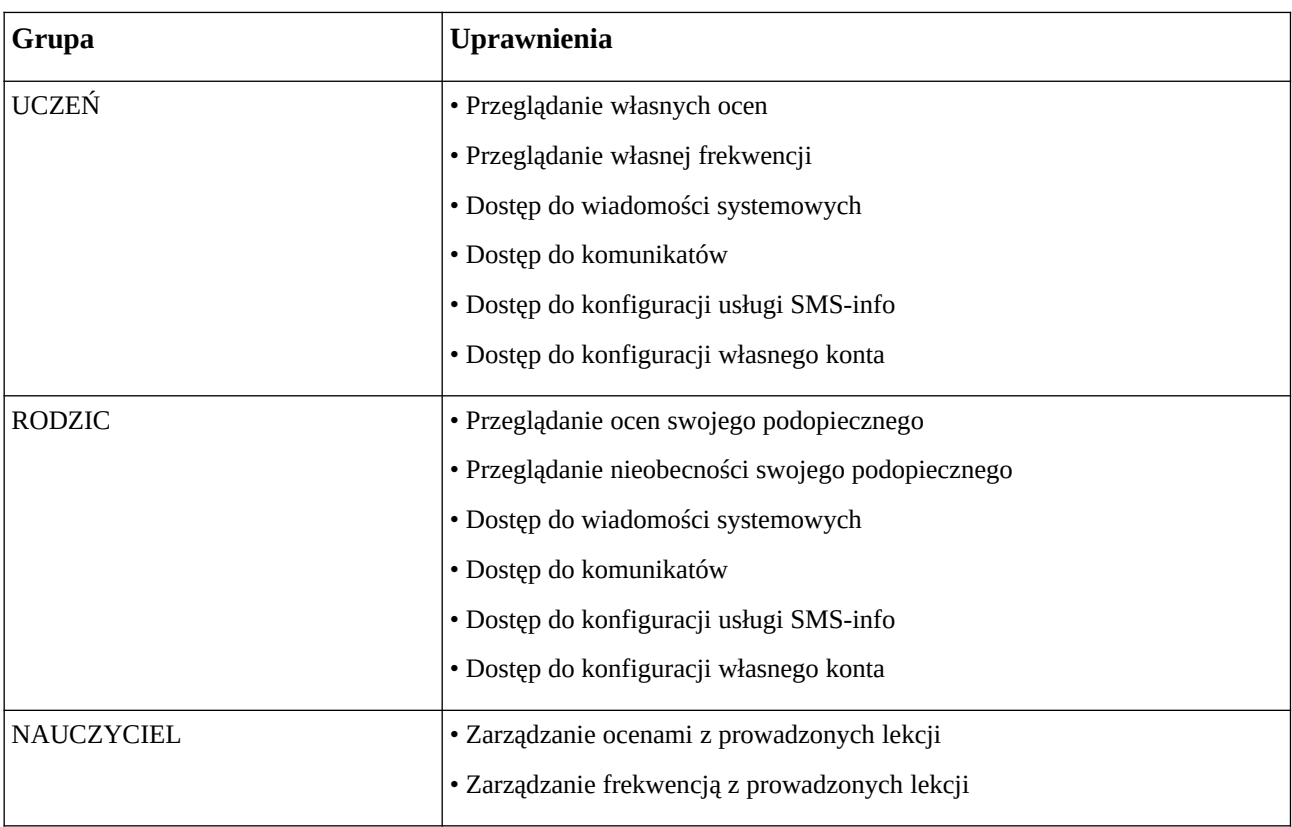

*Tabela uprawnień wybranych grup użytkowników:*

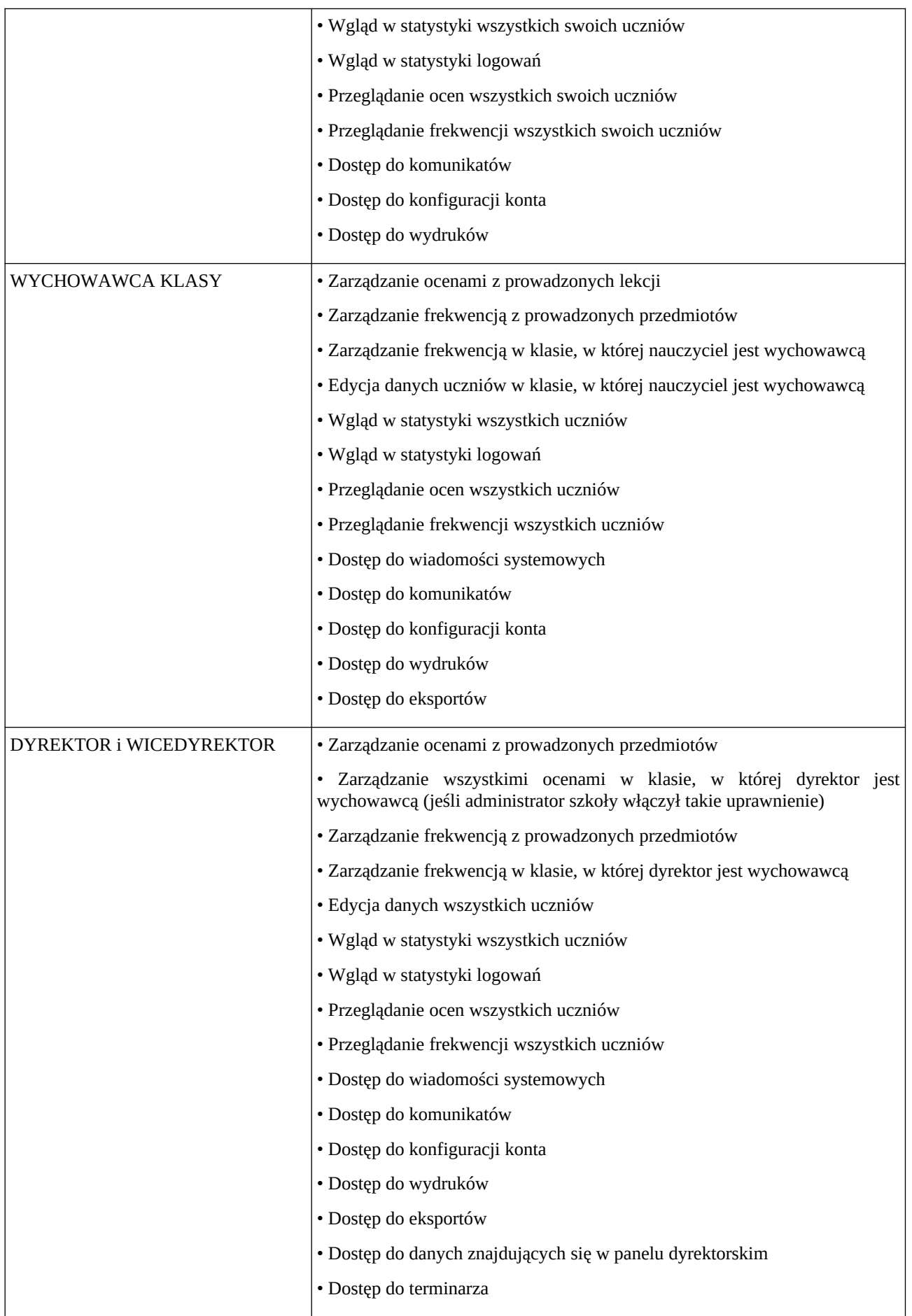

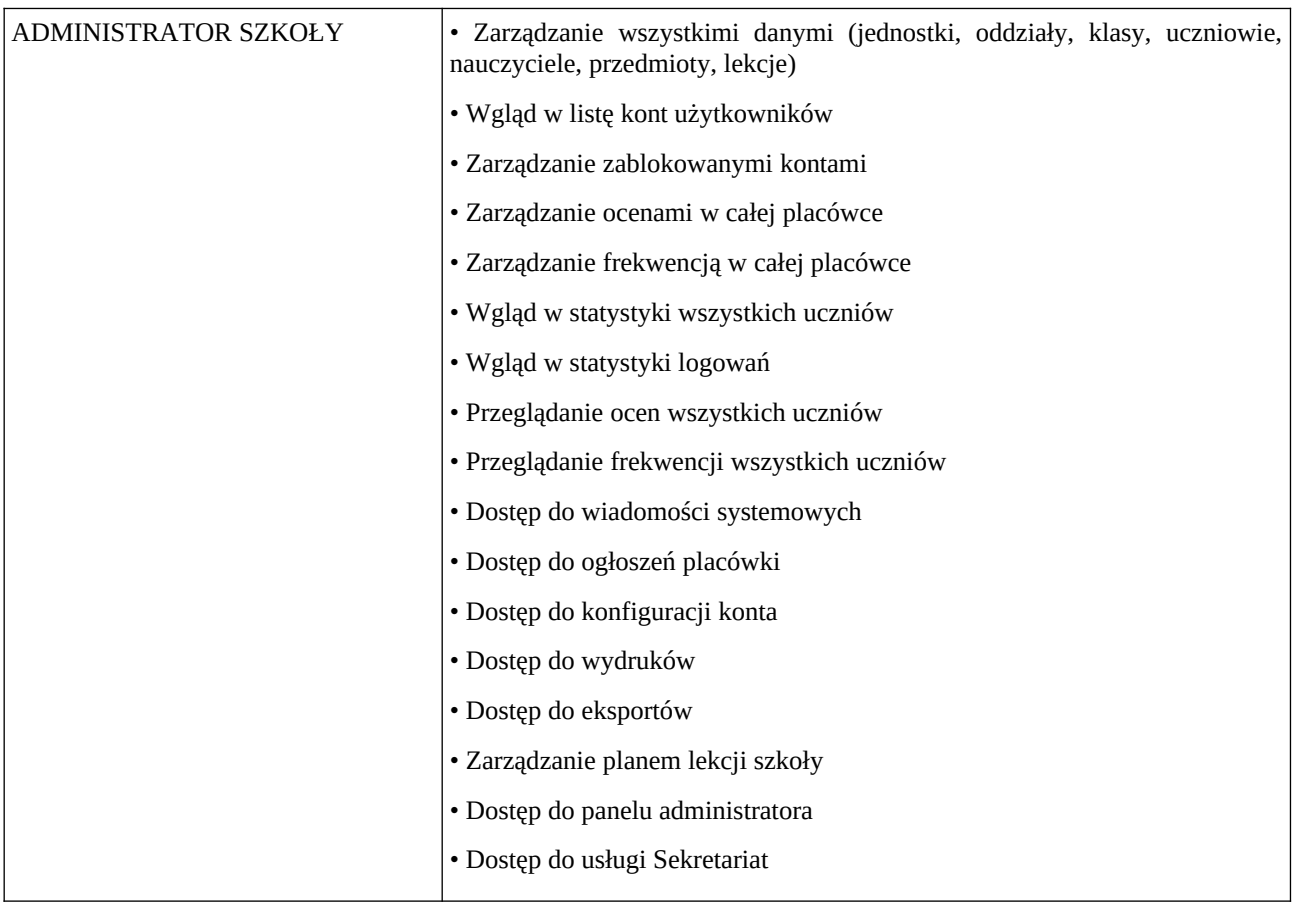

6. Uprawnienia przypisane do kont, w szczególności tych dyrektorskich, nauczycielskich oraz administratorskich mogą zostać zmienione przez Administratora Dziennika Elektronicznego. Aktualna lista uprawnień publikowana jest w dokumentacji Systemu dostępnej po zalogowaniu na kontach Dyrektora oraz Administratora Dziennika Elektronicznego.

#### **ROZDZIAŁ 3.**

## **PRZEKAZYWANIE INFORMACJI W DZIENNIKU ELEKTRONICZNYM**

1. W dzienniku elektronicznym do przekazywania i wymiany informacji służy moduł WIADOMOŚCI *(indywidualne i grupowe)*, dostępny w oknie startowym dziennika. Moduł ten służy do komunikacji i przekazywania informacji. Należy go wykorzystywać wtedy, gdy potrzebna jest informacja zwrotna o przeczytaniu wiadomości lub odpowiedzi na pytanie oraz gdy chcemy przekazać wiadomość tylko pewnej grupie osób np. uczniom tylko jednej klasy, nauczycielom.

2. Odczytanie informacji przez rodzica zawartej w module WIADOMOŚCI jest równoznaczne z przyjęciem wiadomości treści komunikatu, co potwierdzone zostaje automatycznie odpowiednią adnotacją systemu przy wiadomości. Adnotację potwierdzającą odczytanie wiadomości w systemie uważa się za równoważną dostarczeniu jej do rodzica (prawnego opiekuna) ucznia.

3. W Zespole Szkół w dalszym ciągu funkcjonują dotychczasowe formy komunikacji (wywiadówki, indywidualne spotkania z nauczycielami, konsultacje). Szkoła udostępnia papierowe wydruki, które są przewidziane dla konta Rodzica w systemie dziennika elektronicznego.

4. Moduł WIADOMOŚCI nie może zastąpić oficjalnych podań papierowych, które regulują przepisy odnośnie szkolnej dokumentacji.

5. Moduł WIADOMOŚCI nie może służyć do usprawiedliwienia nieobecności i spóźnienia ucznia, ani zwalniania dziecka z zajęć. Rodzic (prawny opiekun) zobowiązany jest do przestrzegania zasad postępowania przedstawionych przez wychowawców na pierwszym spotkaniu z rodzicami.

6. Jeżeli nauczyciel uzna, że zachowanie ucznia wymaga szczególnego odnotowania, powinien wpisać odpowiednią treść uwagi do rodzica (prawnego opiekuna) za pomocą modułu UWAGI wybierając odpowiednią kategorię.

7. Wiadomości odznaczone jako UWAGI będą dodawane do kartoteki ucznia z podaniem:

- daty wysłania
- imienia i nazwiska nauczyciela wpisującego uwagę
- kategorii uwagi
- tematem i treścią uwagi.

8. Usunięcie przez nauczyciela prowadzącego lub wychowawcę wpisanej UWAGI dla ucznia ze swojego konta w zakładce UWAGI w dzienniku elektronicznym, powoduje usunięcie jej z systemu – przez co nie będzie ona widoczna w kartotece ucznia.

9. Moduł WIADOMOŚCI daje możliwość wyświetlania informacji razem lub osobno:

- wszystkim uczniom i wychowankom
- wszystkim rodzicom lub prawnym opiekunom dzieci
- wszystkim nauczycielom w Zespole Szkół.

10. Zakazuje się usuwania WIADOMOŚCI dla uczniów i rodziców. Wszystkie informacje, można będzie usunąć pod koniec sierpnia, przed rozpoczęciem nowego roku szkolnego. Zapewni to całkowitą archiwizację danych przez firmę oraz Administratora Dziennika Elektronicznego oraz da możliwość poprawnego odczytania w przyszłości.

#### **ROZDZIAŁ 4. ADMINISTRATOR**

1. Za poprawne funkcjonowanie dziennika elektronicznego w szkole odpowiedzialny jest Administrator Dziennika Elektronicznego.

2. Wszystkie operacje dokonywane na koncie Administratora Dziennika Elektronicznego powinny być wykonywane ze szczególną uwagą i po dokładnym rozpoznaniu zasad funkcjonowania szkoły. Dlatego zaleca się, aby funkcję tą pełnił nauczyciel pracujący w danej szkole (np. nauczyciel informatyki) oraz pracownik sekretariatu, którzy sprawnie posługują się systemem i zostali w tym zakresie odpowiednio przeszkoleni.

3. Do obowiązków Administratora Dziennika Elektronicznego należy:

- a. Zapoznanie użytkowników z przepisami i zasadami użytkowania sytemu.
- b. Przekazanie informacji o nowo utworzonych kontach bezpośrednio ich właścicielom lub wychowawcom klas.
- c. W przypadku przejścia ucznia do innej klasy lub skreślenia go z listy uczniów, Administrator Dziennika Elektronicznego przed dokonaniem tej operacji ma obowiązek zarchiwizować oraz dokonać wydruku kartoteki danego ucznia a następnie przekazać wydruk do sekretariatu szkoły (celem umieszczenia go w szkolnym archiwum Arkusza Ocen danego ucznia).
- d. Administrator Dziennika Elektronicznego logując się na swoje konto, ma obowiązek używać silnych haseł oraz zachować zasady bezpieczeństwa (mieć zainstalowane systematycznie aktualizowane programy zabezpieczające komputer).
- e. Administrator Dziennika Elektronicznego ma obowiązek co 30 dni zmieniać hasło. Hasło musi się składać, co najmniej z 8 znaków i być kombinacją liter małych i wielkich oraz przynajmniej jednej cyfry.
- f. Do obowiązków Administratora Dziennika Elektronicznego należy systematyczne sprawdzanie WIADOMOŚCI na swoim koncie i niezwłoczne odpowiadanie na nie.
- g. Systematycznie umieszczanie ważnych ogłoszeń przez moduł WIADOMOŚCI, mających kluczowe znaczenie dla działania systemu.
- h. Promowanie wśród wszystkich użytkowników wykorzystywania możliwości danego systemu, stosowania modułów mogących usprawnić przepływ informacji w szkole.
- i. Kontaktowanie się z obsługą techniczną firmy Vulcan w razie nieprawidłowego działania systemu i dokonywanie modyfikacji zgodnie z zaleceniami techników tej firmy.
- j. Pomoc nauczycielom i rodzicom w obsłudze dziennika elektronicznego.

4. Wszelkie ustawienia konfiguracyjne na poziomie placówki, mające wpływ na bezpośrednie funkcjonowanie zajęć i placówki, Administrator Dziennika Elektronicznego może dokonać wyłącznie po omówieniu tego na spotkaniu Rady Pedagogicznej i odnotowaniu tego faktu w protokole rady np. ustalenie średniej ważonej, określenie wartości + i – przy wyliczaniu wartości średniej i inne.

5. W razie zaistnienia potrzeby szybkiej zmiany ustawień, Administrator Dziennika Elektronicznego może poprosić Dyrektora o zwołanie specjalnego spotkania Rady Pedagogicznej w celu przegłosowania nowych ustawień w dzienniku elektronicznym.

6. Raz w miesiącu Administrator Dziennika Elektronicznego ma obowiązek zarchiwizowania całego dziennika w formacie XML oraz zapisania go na płycie CD lub DVD. Kopia ta powinna być przechowywana w wyznaczonym sejfie. Płyta powinna być opisana z podaniem zawartości i daty tworzenia archiwum.

7. Administrator Systemu Informatycznego raz na kwartał może sprawdzić wszystkie komputery w placówce wykorzystywane do obsługi dziennika elektronicznego, zwracając szczególną uwagę na względy bezpieczeństwa.

8. Każdy zauważony i zgłoszony Administratorowi Dziennika Elektronicznego, przypadek naruszenia bezpieczeństwa ma być zgłoszony firmie zarządzającej, w celu podjęcia dalszych działań (zablokowanie dostępu czy pozostawienie w celu zbierania dalszych dowodów) i przywróceniu poprzednich ustawień z kopii.

9. Jeśli nastąpi zablokowanie konta Nauczyciela, Administrator Dziennika Elektronicznego ma obowiązek:

- Skontaktować się osobiście z nauczycielem i wyjaśnić powód blokady.
- W razie zaistnienia próby naruszenia bezpieczeństwa powiadomić firmę nadzorującą.
- Sprawdzić wraz z nauczycielem aktualną zawartość jego konta i jeśli jest taka potrzeba przywrócić do prawidłowej zawartości.
- Pomóc zmienić hasło logowania do konta pracowniczego.

10. Administrator Dziennika Elektronicznego jest zobowiązany nie udostępniać nikomu, poza dyrektorowi, żadnych danych konfiguracyjnych sieci komputerowej, mogących przyczynić się na obniżenie poziomu bezpieczeństwa.

## **ROZDZIAŁ 5. DYREKTOR I WICEDYREKTOR**

1. Za kontrolowanie poprawności uzupełniania dziennika elektronicznego odpowiadają Dyrektor i Wicedyrektor Zespołu Szkół w Birczy.

2. Po pierwszego tygodnia września Dyrektor Szkoły sprawdza wypełnienie przez Administratora Dziennika Elektronicznego i wychowawców klas wszystkich danych uczniów potrzebnych do prawidłowego działania dziennika elektronicznego.

3. Dyrektor i Wicedyrektor są zobowiązani:

- Systematycznie sprawdzać statystyki logowań.
- Kontrolować systematyczność wpisywania ocen i frekwencji przez nauczycieli.
- Kontrolować realizację tematów i realizacji podstawy programowej.
- Systematycznie odpowiadać na wiadomości, nauczycieli, rodziców i uczniów.
- Bezzwłocznie przekazywać uwagi do Administratora.
- Generować odpowiednie statystyki np. zbiorcze dla nauczycieli, a następnie ich wynik i analizę przedstawiać na spotkaniach Rady Pedagogicznej.
- Dochowywać tajemnicy odnośnie postanowień zawartych w umowie, mogących narazić działanie systemu informatycznego na utratę bezpieczeństwa.
- Dbać w miarę możliwości o finansowe zapewnienie poprawności działania systemu np. zakup materiałów i sprzętu do drukowania i archiwizowania danych, szkoleń itp.

4. O sprawdzeniu dziennika elektronicznego Dyrektor i Wicedyrektor powiadamiają wszystkich nauczycieli za pomocą WIADOMOŚCI.

5. Do obowiązków Dyrektora i Wicedyrektora należy również zapewnienie szkoleń dla:

- Nauczycieli Zespołu Szkół w Birczy.
- Nowych pracowników.
- Uczniów na pierwszych organizacyjnych lekcjach z wychowawcą.
- W ramach potrzeb pozostałego personelu szkoły (obsługa i administracja) pod względem bezpieczeństwa i zabezpieczenia sprzętu.

#### **ROZDZIAŁ 6. WYCHOWAWCA KLASY / ODDZIAŁU**

1. Dziennik elektroniczny danej klasy/oddziału prowadzi wyznaczony przez Dyrektora Wychowawca Klasy/Oddziału. Każdy Wychowawca jest odpowiedzialny za prowadzenie dziennika elektronicznego swojej klasy/oddziału w zakresie opisanym w poniższym rozdziale.

2. Wychowawca odpowiedzialny jest za wprowadzenie planu lekcji/pracy w swojej klasie, przydział nauczycieli i zajęć oraz utworzenie grup i przydział do nich uczniów zgodnie ze wskazaniem przez Dyrektora odpowiedzialnego za organizację pracy szkoły.

3. Wychowawca powinien zwrócić szczególną uwagę na moduł Edycja Danych Uczniów. Poza wszystkimi elementami potrzebnymi do późniejszego wydruku świadectw, wypełnia pola odnośnie telefonów komórkowych rodziców i ich adresów mailowych. Wychowawca systematycznie uzupełnia i aktualizuje wpisy np.: o wycieczkach klasowych, ważnych wydarzeniach z życia klasy, kontaktach wychowawczych z rodzicami itp.

4. Jeśli w danych osobowych ucznia nastąpią zmiany, np.: zmiana nazwiska, adresu, wychowawca klasy ma obowiązek zgłosić ten fakt w sekretariacie szkoły (**Nie powinien zmian dokonywać samodzielnie**).

5. Jeżeli nauczyciel jest wychowawcą w klasie pierwszej to do 30 września generuje i drukuje pierwsze strony arkuszy ocen.

6. W dniu poprzedzającym półroczne lub końcoworoczne spotkanie Rady Pedagogicznej wychowawca dokonuje wydruków odpowiednich statystyk, podpisuje je, przedstawia na posiedzeniu i przekazuje je protokolantowi.

7. Oceny z zachowania wpisuje wychowawca klasy według zasad określonych w WSO.

8. W przypadku przejścia ucznia do innej placówki lub klasy, wychowawca zgłasza ten fakt pracownikowi sekretariatu (Administratorowi Dziennika Elektronicznego). Na podstawie takiej informacji. Administrator Dziennika Elektronicznego może przenieść go do innej klasy lub wykreślić z listy uczniów.

9. Eksportu danych do świadectw z systemu informatycznego dokonuje wychowawca klasy wraz z Administratorem Dziennika Elektronicznego. W celu sprawdzenia poprawności wydruków wychowawca klasy ma obowiązek przekazania tych świadectw do weryfikacji trzeciemu nauczycielowi.

10. Wychowawca przegląda tematy i frekwencję za ubiegły tydzień i dokonuje odpowiednich zmian np. usprawiedliwień. Przy braku wpisu tematu wychowawca informuje nauczyciela prowadzącego (może skorzystać w tym celu z modułu WIADOMOŚCI). Częstotliwość tych czynności (zwłaszcza usprawiedliwień) nie może być mniejsza niż raz na dwa tygodnie.

11. Przed zebraniem z rodzicami wychowawcy mogą drukować z systemu dziennika elektronicznego zestawienia ocen, frekwencji i potrzebnych statystyk do wykorzystania w czasie spotkania z rodzicami.

12. Jeżeli rodzic (opiekun prawny) nie jest obecny na zebraniu, wychowawca nie ma obowiązku dodatkowego zawiadamiania o ocenach poza określonym w szkole systemem dziennika elektronicznego. Jedyną informacją, którą powinien przekazać wychowawca rodzicowi, to informacja o zagrożeniu oceną niedostateczną lub nieklasyfikowaniem miesiąc przed półroczną/roczną klasyfikacją. Powiadomienie o zagrożeniu powinno mieć formę pisemną, uwzględniającą podpis rodzica lub opiekuna prawnego.

13. Wychowawca klasy nie ma możliwości edytowania ocen z innych przedmiotów w klasie, w której jest wychowawcą poza przedmiotem, którego uczy.

14. Na początkowych godzinach wychowawczych nauczyciel powinien wyjaśnić uczniom zasady funkcjonowania dziennika elektronicznego w szkole i wprowadzić adresy email uczniów, którzy chcą mieć dostęp do dziennika elektronicznego.

15. Na pierwszym zebraniu z rodzicami wychowawca klasy ma obowiązek zebrać informacje o adresach email rodziców i wprowadzić je do systemu.

16. Na pierwszym zebraniu z rodzicami wychowawca klasy ma obowiązek zapoznać rodziców z Regulaminem Korzystania z Dziennika Elektronicznego w Zespole Szkół w Birczy i **fakt ten potwierdzić podpisem rodzica na specjalnej liście (listę należy umieścić w teczce Wychowawcy**) lub mailem odpowiedniej treści otrzymanym od rodzica (opiekuna) otrzymanym z adresu email widniejącego w systemie e-dziennika.

#### **ROZDZIAŁ 7. NAUCZYCIEL**

1. Każdy nauczyciel prowadzący zajęcia jest osobiście odpowiedzialny za systematyczne wpisywanie do dziennika elektronicznego:

- Ocen cząstkowych
- Przewidywanych ocen półrocznych i rocznych
- Ocen półrocznych i rocznych w klasach, w których prowadzi zajęcia według zasad określonych w WSO
- Wpisywanie tematów zajęć
- Sprawdzanie frekwencji
- Wpisywanie uwag dla oddziału, klasy, grupy lub uczniów.

2. Każdy nauczyciel na początku prowadzonych przez siebie zajęć osobiście sprawdza i wpisuje zarówno nieobecności jak i obecności uczniów na zajęciach oraz temat lekcji. W trakcie trwania zajęć uzupełnia inne elementy np. oceny uzyskane przez uczniów, uwagi.

3. W przypadku prowadzenia zajęć za nieobecnego nauczyciela, nauczyciel ma obowiązek dokonywać zaznaczeń według zasad określonych w systemie dziennika elektronicznego, t.j. przy wpisywaniu tematu należy zaznaczyć opcję *Zastępstwo*.

4. Nauczyciel może korzystać z przygotowanego rozkładu materiału, który powinien dodać korzystając z zakładki *Rozkłady materiału*.

5. Uczestnictwo w szkoleniach organizowanych przez Dyrektora, Wicedyrektora lub Administratora Dziennika Elektronicznego dla każdego nauczyciela jest obowiązkowe.

6. Każdy nauczyciel ma obowiązek ustalania wagi ocen. Wagi ocen ustalone są według zasad określonych w Przedmiotowych Systemach Oceniania. Ma to na celu ujednolicenie przyznawania wag przez nauczycieli tego samego przedmiotu lub przedmiotów pokrewnych. Każda ocena ma mieć przydzieloną kategorię, wagę oraz zaznaczenie czy jest liczona do średniej.

7. Ocena wpisana do dziennika elektronicznego nie może być usuwana ani zmieniana bez podania przyczyn takiego postępowania. Jeśli nauczyciel pomyli się wprowadzając błędną ocenę lub nieobecność jak najszybciej dokonuje korekty i powiadamia o tym fakcie danego ucznia.

8. Nieobecność "–" wpisana do dziennika może być usuwana. Może być ona zmieniona na:

- Nieobecność usprawiedliwiona (u)
- Spóźnienie (s)
- Spóźnienie usprawiedliwione (su)
- Nieobecność usprawiedliwiona potrzebami szkoły (zawody, konkursy, występy) ns.
- Zwolnienie (z).

9. Przed półrocznym lub rocznym spotkaniem Rady Pedagogicznej wszyscy nauczyciele są zobowiązani do wystawienia i dokonania wpisu ocen półrocznych lub rocznych w dzienniku elektronicznym.

10. Obowiązkiem każdego nauczyciela jest poinformowanie ucznia i jego rodziców o przewidywanych dla niego ocenach niedostatecznych według zasad i terminów określonych w WSO.

11. Obowiązkiem każdego nauczyciela jest poinformowanie ucznia i jego rodziców o przewidywanych dla niego ocenach klasyfikacyjnych, (proponowana ocena półroczna i proponowana ocena roczna) według zasad i terminów określonych w WSO.

12. Nauczyciel ma obowiązek umieszczać informacje o każdej pracy klasowej wykorzystując do tego kartę *Sprawdziany* w zakładce LEKCJA.

13. Na w/w podstawie przekazywania informacji, wszyscy nauczyciele w szkole mają obowiązek tak planować swoje prace klasowe, aby nie zostały naruszone zasady opisane w WSO.

14. Za ujawnienie poufnych danych z dziennika elektronicznego nauczyciel ponosi takie same konsekwencje jak w przypadku przepisów odnośnie dokumentacji szkolnej.

15. Nauczyciel jest zobligowany do ochrony komputera, z którego loguje się do dziennika elektronicznego, aby uczeń lub osoba postronna nie miała dostępu do tego komputera.

16. Po każdym zalogowaniu się do dziennika nauczyciel powinien sprawdzić wiarygodność informacji o ostatniej wizycie w dzienniku elektronicznym, która będzie widoczna zaraz po zalogowaniu się na swoje konto.

17. W razie zauważenia naruszenia bezpieczeństwa nauczyciel powinien niezwłocznie zawiadomić o tym fakcie Administratora Dziennika Elektronicznego odpowiedzialnego za dziennik elektroniczny. Po zakończeniu pracy nauczyciel musi pamiętać o wylogowaniu się z konta.

18. Nauczyciel ma obowiązek utrzymywania powierzonego mu sprzętu komputerowego w należytym stanie zgodnie z przyjętymi w Zespole Szkół procedurami zawartymi w Polityce Bezpieczeństwa Danych Osobowych oraz Instrukcji Zarządzania Systemem Informatycznym.

19. Przed przystąpieniem do pracy nauczyciel zobowiązany jest do sprawdzenia czy sprzęt nie został w widoczny sposób naruszony lub uszkodzony. W przypadku zaistnienia takiego stanu rzeczy niezwłocznie powiadomić o tym odpowiedniego Administratora Systemu Informatycznego.

20. Nauczyciel powinien dbać, by poufne dane prezentowane na monitorze komputera nie były widoczne dla osób trzecich.

21. Nauczyciel organizujący wycieczkę zobowiązany jest do dokonania odpowiedniego wpisu na zajęciach, na których powinna być klasa wyjeżdżająca/wychodząca. Tym wpisem powinno być odpowiednie wydarzenia, np. udział w wycieczce edukacyjnej.

22. W przypadku zajęć odwołanych bądź przeniesionych nauczyciel prowadzący zobowiązany jest do wpisu odpowiedniego wydarzenia.

#### **ROZDZIAŁ 8. SEKRETARIAT**

1. Za obsługę konta Sekretariat odpowiedzialna jest wyznaczona przez Dyrektora osoba, która na stałe pracuje w szkole. Osoba ta ma również uprawnienia Administratora Dziennika Elektronicznego

2. W przypadku zaistnienia takiej potrzeby, na polecenie Dyrektora, Administrator Dziennika Elektronicznego może przydzielić osobie pracującej w sekretariacie konto z odpowiednimi uprawnieniami nauczyciela, nie dając jednak żadnych możliwości edycyjnych danych dotyczących ocen i frekwencji w żadnej klasie.

3. Osoby pracujące w sekretariacie szkoły są zobowiązane do przestrzegania przepisów zapewniających ochronę danych osobowych i dóbr osobistych uczniów w szczególności do niepodawania żadnych informacji z systemu drogą nie zapewniającą weryfikacji tożsamości osoby (np. drogą telefoniczną).

4. Na pisemną prośbę rodzica pracownik sekretariatu powinien udostępnić rodzicowi informacje na temat wszystkich danych osobowych dotyczących jego dziecka przetwarzanych w dzienniku elektronicznym. Dane dotyczące ocen, uwag i frekwencji przekazuje tylko wychowawca klasy, ewentualnie pedagog szkolny.

5. Pracownik sekretariatu jest odpowiedzialny za wpisanie danych osobowych nowych uczniów do księgi uczniów oraz edycję danych dotyczących: skreśleń z listy, przeniesienia do innej klasy, do innej grupy oraz zmiany danych osobowych.

6. Pracownicy sekretariatu szkoły są zobowiązani do jak najszybszego przekazywania wszelkich informacji odnośnie nieprawidłowego działania i funkcjonowania dziennika elektronicznego lub zaistniałej awarii zgłoszonej przez nauczyciela, Administratorowi Dziennika Elektronicznego lub Administratorowi Sieci Komputerowej.

#### **ROZDZIAŁ 9. RODZIC**

1. Rodzice (prawni opiekunowie) mają swoje niezależne konto w systemie dziennika elektronicznego, zapewniające podgląd postępów edukacyjnych ucznia oraz dających możliwość komunikowania się z nauczycielami w sposób zapewniający ochronę dóbr osobistych innych uczniów.

2. Na początku roku szkolnego rodzic podaje wychowawcy swój adres email (który będzie loginem do konta w dzienniku). W przypadku jego nieobecności na zebraniu, rodzic ma możliwość podania wychowawcy potrzebnych danych do utworzenia konta w innym terminie. Wychowawca informuje rodzica w jaki sposób uzyskać dostęp do dziennika (przez założenie nowego konta). Fakt otrzymania tych uprawnień rodzic podpisuje osobiście w obecności wychowawcy na specjalnie przygotowanym dokumencie, który jest przechowywany w dokumentacji wychowawcy klasy lub przesyłając mail odpowiedniej treści z adresu email widniejącego w systemie e-dziennika.

3. Rodzic ma obowiązek zapoznać się z Regulaminem Korzystania z Dziennika Elektronicznego w Zespole Szkół w Birczy umieszczonym na jego stronie internetowej lub u wychowawcy klasy. Fakt zapoznania się z regulaminem rodzic podpisuje osobiście na specjalnie przygotowanym dokumencie, który jest przechowywany w dokumentacji szkolnej lub przesyłając email odpowiedniej treści z adresu email widniejącego w systemie e-dziennika.

4. W przypadku chęci odrębnego dostępu do systemu przez dwoje rodziców istnieje taka możliwość po podaniu drugiego adresu email rodzica (opiekuna prawnego).

5. Dostęp rodziców i ich dzieci do poszczególnych modułów w dzienniku elektronicznym jest określony na podstawie umowy zawartej pomiędzy firmą a Dyrektorem Szkoły.

6. Rodzic osobiście odpowiada za swoje konto w dzienniku elektronicznym szkoły i ma obowiązek nieudostępniania go swojemu dziecku ani innym nieupoważnionym osobom.

7. Jeśli występują błędy we wpisach dziennika elektronicznego, rodzic ma prawo do odwołania się według standardowych procedur obowiązujących w szkole.

#### **ROZDZIAŁ 10. UCZEŃ**

1. Na początkowych lekcjach z wychowawcą uczniowie będą zapoznani przez nauczyciela z zasadami funkcjonowania dziennika elektronicznego w szkole.

2. Uczeń ma obowiązek zapoznać się z Regulaminem Korzystania z Dziennika Elektronicznego w Zespole Szkół w Birczy umieszczonym na jego stronie internetowej lub u wychowawcy klasy.

3. Dla ucznia, któremu ustalono indywidualny tok nauczania lub okresu specjalnej edukacji mającej na celu przywrócenie do prawidłowego funkcjonowania, nie tworzy się osobnej klasy.

4. Uczeń przy obsłudze swojego konta w dzienniku elektronicznym, ma takie same prawa, obowiązki i uprawnienia jak rodzic na swoim koncie. Nie ma jedynie dostępu do konfiguracji powiadomień emailem.

## **ROZDZIAŁ 11. POSTĘPOWANIE W CZASIE AWARII**

- 1. Postępowanie **Dyrektora** w czasie awarii:
	- sprawdzić czy wszystkie procedury odnośnie zaistnienia awarii są przestrzegane przez Administratora Dziennika Elektronicznego, Administratora Sieci Informatycznej i Nauczycieli.
	- dopilnować jak najszybszego przywrócenia prawidłowego działania systemu
	- zabezpieczyć środki na wypadek awarii w celu przywrócenia normalnego funkcjonowania systemu.
- 2. Postępowanie **Administratora Dziennika Elektronicznego** w czasie awarii:
	- obowiązkiem Administratora Dziennika Elektronicznego jest niezwłoczne dokonanie naprawy w celu przywrócenia prawidłowego działania systemu
	- o fakcie zaistnienia awarii i przewidywanym czasie jego naprawy, Administrator Dziennika Elektronicznego powinien powiadomić Dyrektora oraz nauczycieli
	- jeśli usterka może potrwać dłużej niż jeden dzień Administrator Dziennika Elektronicznego powinien wywiesić na tablicy ogłoszeń w pokoju nauczycielskim odpowiednią informację
	- jeśli z powodów technicznych Administrator Dziennika Elektronicznego nie ma możliwości dokonania naprawy, powinien w tym samym dniu powiadomić o tym fakcie Dyrektora
	- jeśli w szkole jest kontrola i nastąpiła awaria systemu dziennika elektronicznego, Administrator Dziennika Elektronicznego jest zobowiązany do uruchomienia i udostępnienia danych potrzebnych do kontroli z ostatniej kopii bezpieczeństwa.
- 3. Postępowanie **Nauczyciela** w czasie awarii:
	- w razie awarii systemu dziennika elektronicznego, komputera lub sieci informatycznej, nauczyciel ma obowiązek każde prowadzone przez siebie zajęcia dokumentować
	- wszystkie awarie sprzętu komputerowego, oprogramowania czy sieci komputerowych, mają być zgłaszane osobiście w dniu zaistnienia Administratorowi Sieci Informatycznej i Administratorowi Dziennika Elektronicznego.
- 4. Zalecana forma zgłaszania awarii:
	- osobiście
	- telefonicznie
	- za pomocą poczty email
	- poprzez zgłoszenie tego faktu w sekretariacie szkoły, który jest zobowiązany do niezwłocznego poinformowania o tym fakcie odpowiedniego pracownika szkoły.

5. W żadnym przypadku nauczycielowi nie wolno podejmować samodzielnej próby usunięcia awarii ani wzywać do naprawienia awarii osób do tego niewyznaczonych.

#### **ROZDZIAŁ 12.**

## **ZALECENIA BEZPIECZEŃSTWA PRACY W SIECI INTERNET**

20 zasad bezpieczeństwa, o których powinni pamiętać zarówno szkolni administratorzy, jak i nauczyciele oraz uczniowie, przygotowując się do pracy w sieci, aby chronić swoje dane:

- Na bieżąco aktualizuj systemy operacyjne.
- Systematycznie aktualizuj programy antywirusowe, antymalware i antyspyware.
- Regularnie skanuj stacje robocze programami antywirusowymi, antymalware i antyspyware.
- Pobieraj oprogramowanie wyłącznie ze stron producentów.
- Nie otwieraj załączników z nieznanych źródeł dostarczanych poprzez korespondencję elektroniczną.
- Nie zapamiętuj haseł w aplikacjach webowych.
- Nie zapisuj haseł na kartkach.
- Nie używaj tych samych haseł w różnych systemach informatycznych.
- Zabezpieczaj serwery plików czy inne zasoby sieciowe.
- Zabezpieczaj sieci bezprzewodowe (tzw. Access Point).
- Dostosuj złożoność haseł odpowiednio do zagrożeń.
- Unikaj wchodzenia na nieznane czy przypadkowe strony internetowe.
- Nie loguj się do systemów informatycznych w przypadkowych miejscach z niezaufanych urządzeń lub publicznych niezabezpieczonych sieci WiFi.
- Wykonuj regularne kopie zapasowe.
- Korzystaj ze sprawdzonego oprogramowania do szyfrowania emaili lub nośników danych.
- Szyfruj dane przesyłane pocztą elektroniczną (np. RODOcrypt).
- Szyfruj dyski twarde w komputerach przenośnych (np. BitLocker, VeraCrypt).
- Przy pracy zdalnej korzystaj z szyfrowanego połączenia VPN.
- Odchodząc od komputera, blokuj stację komputerową.
- Nie umieszczaj w komputerze przypadkowo znalezionych nośników USB. Może znajdować się na nich złośliwe oprogramowanie.

#### **ROZDZIAŁ 13. POSTANOWIENIA KOŃCOWE**

1. Wszystkie tworzone dokumenty i nośniki informacji, powstałe na podstawie danych z elektronicznego dziennika, mają być przechowywane w sposób uniemożliwiający ich zniszczenie lub ukradzenie, według zasad określonych w Polityce Bezpieczeństwa Danych Osobowych.

2. Nie wolno przekazywać żadnych informacji odnośnie haseł, ocen, frekwencji itp., rodzicom i uczniom drogą telefoniczną, która nie pozwala na jednoznaczną identyfikację drugiej osoby.

3. Możliwość edycji danych ucznia mają: Administrator Dziennika Elektronicznego, Dyrektor, Wicedyrektor, Wychowawca Klasy oraz upoważniony przez Dyrektora pracownik sekretariatu.

4. Wszystkie dane osobowe uczniów i ich rodzin są poufne.

5. Zespół Szkół może udostępnić dane ucznia/wychowanka bez zgody rodziców odpowiednim organom na zasadzie oddzielnych przepisów i aktów prawnych obowiązujących w placówce np. innym szkołom w razie przeniesienia, uprawnionym urzędom kontroli lub nakazu sądowego.

6. Wszystkie poufne dokumenty i materiały utworzone na podstawie danych z dziennika elektronicznego, które nie będą potrzebne, należy zniszczyć w sposób jednoznacznie uniemożliwiający ich odczytanie.

7. Osoby z zewnątrz (serwisanci, technicy itp.), jeśli wymaga tego potrzeba zobowiązują się do poszanowania i zachowania tajemnicy wynikającej z Ustawy o Ochronie Danych Osobowych, potwierdzając to własnoręcznym podpisem na odpowiednim dokumencie.

8. Dokumentacja z funkcjonowania dziennika elektronicznego, wydruki, płyty CD lub DVD z danymi powinny być przechowywane w szkolnym archiwum.

9. Komputery używane do obsługi dziennika elektronicznego powinny spełniać następujące wymogi:

- Na komputerach wykorzystywanych do dziennika elektronicznego w placówce oraz na prywatnych komputerach w domu nauczyciela i pracownika musi być zainstalowane legalne oprogramowanie systemowe, antywirusowe oraz włączona zapora firewall.
- Wszystkie urządzenia i systemy stosowane w placówce powinny być ze sobą kompatybilne.
- Nie należy zostawiać komputera bez nadzoru: należy blokować ekran przed odejściem od komputera.
- Do zasilania należy stosować filtry zabezpieczające przed skokami napięcia.
- Oprogramowanie i numery seryjne powinny być przechowywane w bezpiecznym miejscu. Należy przechowywać informacje kontaktowe do serwisów w bezpiecznym miejscu.
- Instalacji oprogramowania może dokonywać tylko Administrator Sieci Informatycznej. Uczeń ani osoba trzecia nie może dokonywać żadnych zmian w systemie informatycznym komputerów.
- Oryginalna dokumentacja oprogramowania powinna być zabezpieczona.
- Nie wolno nikomu pożyczać, kopiować, odsprzedawać itp. licencjonowanego oprogramowania będącego własnością szkoły.

10. Wszystkie urządzenia powinny być oznaczone w jawny sposób według zasad obowiązujących w szkole.

#### **Regulamin dziennika elektronicznego Vulcan UONET+ w Zespole Szkół w Birczy wchodzi w życie z dniem 30.04.2020 r.**

DYREKTOR<br>Mogdolew Tylnyisle<br>mgr Magdalena Tycephska